# ANSIBLE

# **ANSIBLE BEST PRACTICES: THE ESSENTIALS**

Timothy Appnel Senior Product Manager, Ansible

GitHub: tima Twitter: appnelgroup

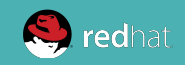

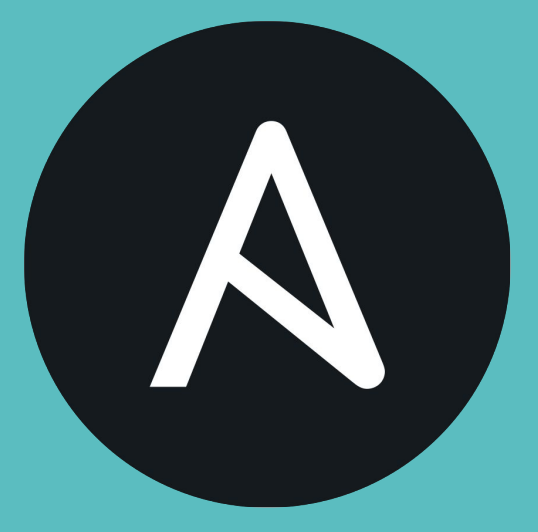

### **THE ANSIBLE WAY**

# **COMPLEXITY KILLS PRODUCTIVITY**

That's not just a marketing slogan. We really mean it and believe that. We strive to reduce complexity in how we've designed Ansible tools and encourage you to do the same. **Strive for simplification in what you automate.**

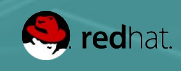

# **OPTIMIZE FOR READABILITY**

If done properly, it can be the documentation of your workflow automation.

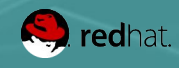

# **Principal 3 THINK DECLARATIVELY**

Ansible is a desired state engine by design. If you're trying to "write code" in your plays and roles, you're setting yourself up for failure. Our YAML-based playbooks were never meant to be for programming.

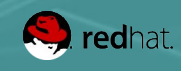

### Treat your Ansible content like code

- Version control your Ansible content
- Start as simple as possible and iterate
	- Start with a basic playbook and static inventory
	- Refactor and modularize later

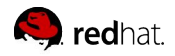

ANSIBLE

# Do It with Style

- Create a style guide for developers
- Consistency in:
	- Tagging
	- Whitespace
	- Naming of Tasks, Plays, Variables, and Roles
	- Directory Layouts
- Enforce the style

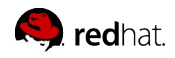

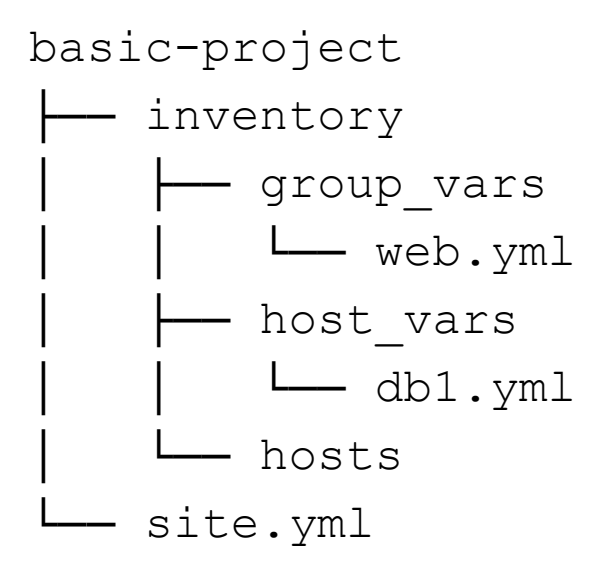

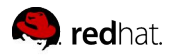

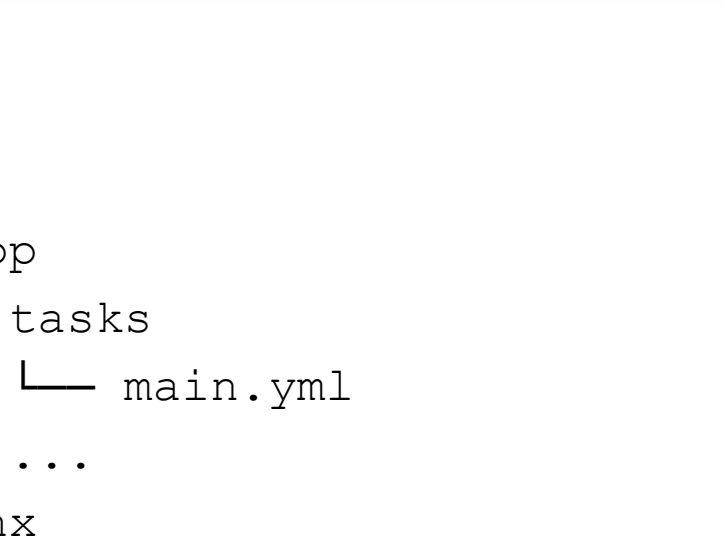

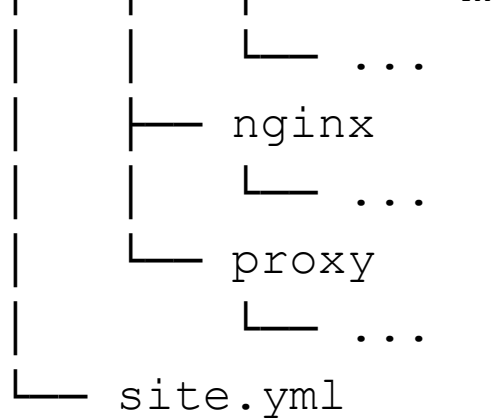

│ ├── myapp

myapp

├── roles

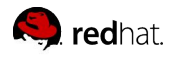

ANSIBLE

myapp

- ├── config.yml
- -- provision.yml
- ├── roles
	- │ └── requirements.yml
- site.yml

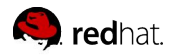

ANSIBLE

**INVENTORY**

# Give inventory nodes human-meaningful EXHIBIT A EXHIBIT B

10.1.2.75

10.1.5.45

10.1.4.5

10.1.0.40

w14301.example.com w17802.example.com w19203.example.com w19304.example.com

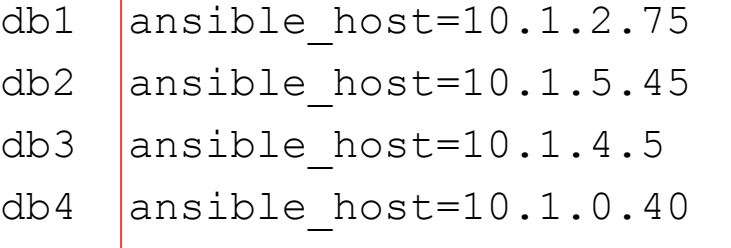

web1 ansible host=w14301.example.com web2 ansible host=w17802.example.com web3 ansible host=w19203.example.com web4 ansible host=w19203.example.com

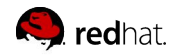

ANSIBLE

11

## Group hosts for easier inventory selection and less conditional tasks -- the more groups the better.

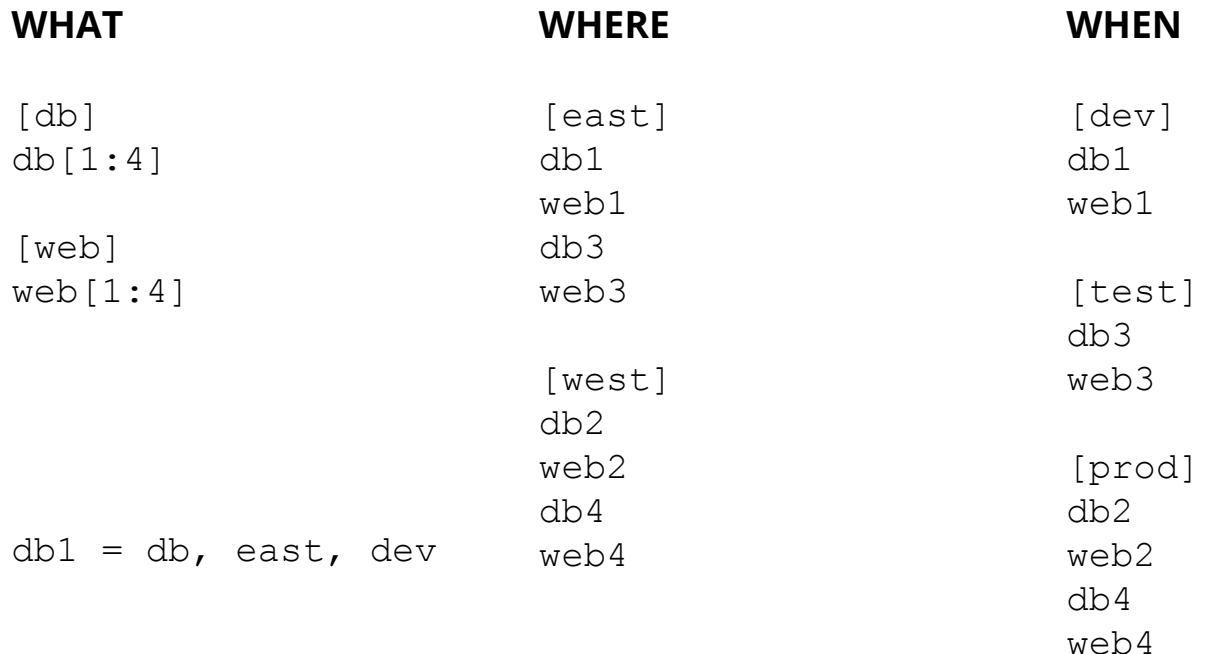

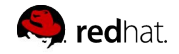

## Use a single source of truth if you have it -- even if you have multiple sources, Ansible can unify them.

- Stay in sync automatically
- Reduce human error

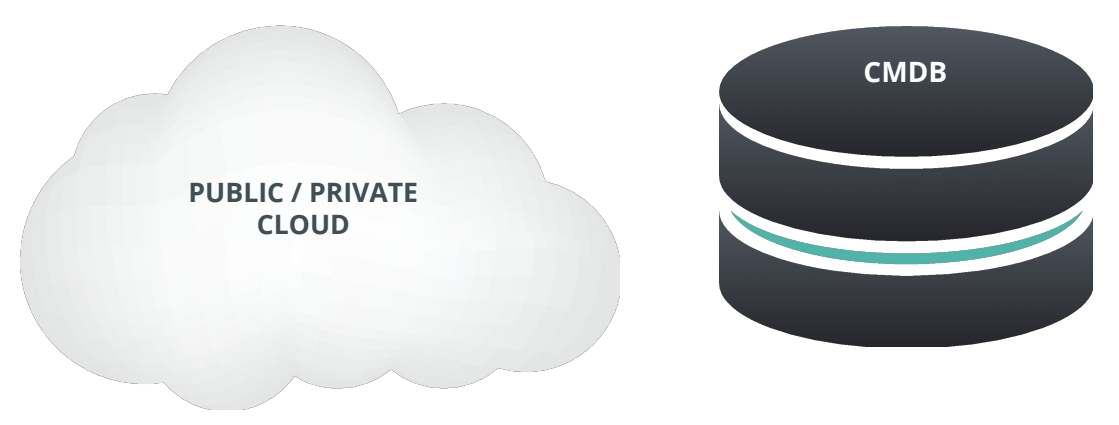

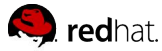

## Proper variable naming can make plays more readable and avoid variable name conflicts

- Use descriptive, unique human-meaningful variable names
- Prefix role variables with its "owner" such as a role name or package

```
apache max keepalive: 25
apache_port: 80
tomcat_port: 8080
```
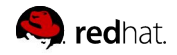

## Make the most of variables

- Find the appropriate place for your variables based on what, where and when they are set or modified
- Separate logic (tasks) from variables to reduce repetitive patterns and provided added flexibility.

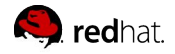

#### **SEPARATE LOGIC FROM VARIABLES**

```
- name: Clone student lesson app for a user
  host: nodes
  tasks:
```

```
 - name: Create ssh dir
   file:
     state: directory
```

```
 path: /home/{{ username }}/.ssh
```

```
- name: Set Deployment Key
   copy:
    src: files/deploy key
    dest: /home/{{ username }}/.ssh/id rsa
```

```
 - name: Clone repo
   git:
    accept hostkey: yes
     clone: yes
     dest: /home/{{ username }}/exampleapp
    key file: /home/{{ username }}/.ssh/id rsa
     repo: git@github.com:example/apprepo.git
```
# EXHIBIT A

- Embedded parameter values and repetitive home directory value pattern in multiple places
- Works but could be more clearer and setup to be more flexible and maintainable

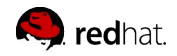

ANSIBLE

```
- name: Clone student lesson app for a user
  host: nodes
  vars:
   user home dir: /home/{{ username }}
   user ssh dir: "{{ user_home_dir }}/.ssh"
   deploy key: "{{ user ssh dir }}/id rsa"
   app dir: "{{ user home dir }}/exampleapp"
   tasks:
     - name: Create ssh dir
       file:
         state: directory
        path: "{{ user ssh dir }}"
   - name: Set Deployment Key
       copy:
        src: files/deploy key
        dest: "{{ deploy key }}"
    - name: Clone repo
       git:
         dest: "{{ app_dir }}"
        key file: "{{ deploy key }}"
         repo: git@github.com:example/exampleapp.git
        accept hostkey: yes
```
### EXHIBIT B

- Parameters values are set thru values away from the task and can be overridden.
- Human meaningful variables "document" what's getting plugged into a task parameter
- More easily refactored into a role

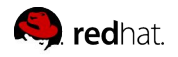

ANSIBLE

clone: yes

Use native YAML syntax to maximize the readability of your plays

- Vertical reading is easier
- Supports complex parameter values
- Works better with editor syntax highlighting in editors

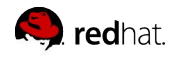

### NO!

- name: install telegraf yum: name=telegraf-{{ telegraf version }} state=present update cache=yes disab notify: restart telegraf
- name: configure telegraf template: src=telegraf.conf.j2 dest=/etc/telegraf/telegraf.conf
- name: start telegraf service: name=telegraf state=started enabled=yes

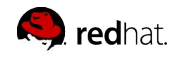

### Better, but no

- name: install telegraf yum: > name=telegraf-{{ telegraf version }} state=present update\_cache=yes disable\_gpg\_check=yes enablerepo=telegraf notify: restart telegraf
- name: configure telegraf template: src=telegraf.conf.j2 dest=/etc/telegraf/telegraf.conf
- name: start telegraf service: name=telegraf state=started enabled=yes

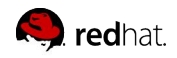

#### Yes!

```
- name: install telegraf
  yum:
   name: telegraf-{{ telegraf version }}
    state: present
    update_cache: yes
   disable gpg check: yes
    enablerepo: telegraf
  notify: restart telegraf
```

```
- name: configure telegraf
  template:
    src: telegraf.conf.j2
    dest: /etc/telegraf/telegraf.conf
  notify: restart telegraf
```

```
- name: start telegraf
   service:
     name: telegraf
     state: started
     enabled: yes
```
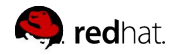

## Names improve readability and user feedback

● Give all your playbooks, tasks and blocks brief, reasonably unique and human-meaningful names

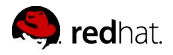

## EXHIBIT A

- hosts: web tasks:
	- yum: name: httpd state: latest
	- service: name: httpd state: started enabled: yes

PLAY [web] \*\*\*\*\*\*\*\*\*\*\*\*\*\*\*\*\*\*\*\*\*\*\*\*\*\*\*\*\*\*\*\*

TASK [setup] \*\*\*\*\*\*\*\*\*\*\*\*\*\*\*\*\*\*\*\*\*\*\*\*\*\*\*\*\*\*\*\* ok: [web1]

TASK [yum] \*\*\*\*\*\*\*\*\*\*\*\*\*\*\*\*\*\*\*\*\*\*\*\*\*\*\*\*\*\*\*\* ok: [web1]

TASK [service] \*\*\*\*\*\*\*\*\*\*\*\*\*\*\*\*\*\*\*\*\*\*\*\*\*\*\*\*\*\*\*\* ok: [web1]

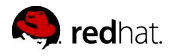

### EXHIBIT B

- hosts: web name: install and start apache tasks:
	- name: install apache packages yum:
		- name: httpd state: latest
	- name: start apache service service:

```
 name: httpd
 state: started
 enabled: yes
```
PLAY [install and start apache] \*\*\*\*\*\*\*\*\*\*\*\*\*\*\*\*\*\*\*\*\*\*\*\*\*\*\*\*\*\*\*\*

```
TASK [setup] 
********************************
ok: [web1]
```

```
TASK [install apache packages] 
********************************
ok: [web1]
```

```
TASK [start apache service] 
********************************
ok: [web1]
```
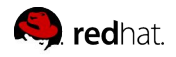

# Focus avoids complexity

- Keep plays and playbooks focused. Multiple simple ones are better than having a huge single playbook full of conditionals
- Follow Linux principle of do one thing, and one thing well

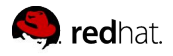

# Clean up your debugging tasks

• Make them optional with the verbosity parameter so they're only displayed when they are wanted.

```
- debug:
     msg: "This always displays"
- debug:
     msg: "This only displays with ansible-playbook -vv+"
     verbosity: 2
```
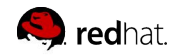

### Don't just start services -- use smoke tests

```
- name: check for proper response
```

```
 uri:
```

```
 url: http://localhost/myapp
```

```
 return_content: yes
```

```
 register: result
```

```
 until: '"Hello World" in result.content'
```

```
 retries: 10
```

```
 delay: 1
```
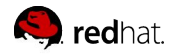

## Use command modules sparingly

- Use the run command modules like *shell* and *command* as a last resort
- The *command* module is generally safer
- The *shell* module should only be used for I/O redirect

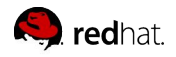

### Always seek out a module first

- name: add user command: useradd appuser
- name: install apache command: yum install httpd
- name: start apache shell: | service httpd start && chkconfig httpd on
- name: add user user: name: appuser state: present
- name: install apache yum: name: httpd state: latest
- name: start apache service: name: httpd state: started enabled: yes

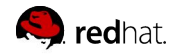

ANSIBLE

### Still using command modules a lot?

```
- hosts: all
  vars:
   cert store: /etc/mycerts
   cert name: my cert
  tasks:
  - name: check cert
   shell: certify --list --name={{ cert name }} --cert store={{ cert store }} | grep "{{ cert name }}"
    register: output
   - name: create cert
   command: certify --create --user=chris --name={{ cert name }} --cert store={{ cert store }}
   when: output.stdout.find(cert_name)" != -1 register: output
   - name: sign cert
   command: certify --sign --name={{ cert_name }} --cert_store={{ cert_store }}
   when: output.stdout.find("created")" != -1
```
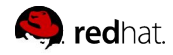

ANSIBLE

# Develop your own module

```
- hosts: all
```
vars:

```
cert store: /etc/mycerts
```

```
cert name: my cert
```
tasks:

```
 - name: create and sign cert
   certify:
     state: present
     sign: yes
    user: chris
    name: "{{ cert name }}"
    cert store: "{{ cert store }}"
```
- Understandable by non-technical people
- CRUD (Create, read, update and delete)

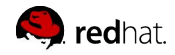

Separate provisioning from deployment and configuration tasks

- acme\_corp/ configure.yml - provision.yml site.yml
- \$ cat site.yml
- ---
- import playbook: provision.yml
- import playbook: configure.yml

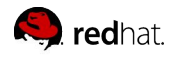

# Jinja2 is powerful but you needn't use all of it

- Templates should be simple:
	- Variable substitution
	- Conditionals
	- Simple control structures/iterations
	- Design your templates for your use case, not the world's
- Things to avoid:
	- Anything that can be done directly in Ansible
	- Managing variables in a template
	- Extensive and intricate conditionals
	- Conditional logic based on embedded hostnames
	- Complex nested iterations

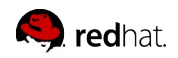

ANSIBLE

# Careful when mixing manual and automated configuration

● Label template output files as being generated by Ansible

```
{{ ansible_managed | comment }}
```
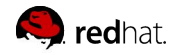

- Like playbooks -- keep roles purpose and function focused
- Use a roles/ subdirectory for roles developed for organizational clarity in a single project
- Follow the Ansible Galaxy pattern for roles that are to be shared beyond a single project
- Limit role dependencies

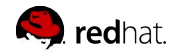

- Use ansible-galaxy init to start your roles...
- ...then remove unneeded directories and stub files
- Use ansible-galaxy to install your roles -- even private ones
- Use a roles files (i.e. requirements.yml) to manifest any external roles your project is using
- Always peg a role to a specific version such as a tag or commit

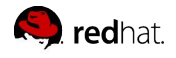

### Command line tools have their limitations

- Coordination across a distributed teams & organization...
- Controlling access to credentials...
- Track, audit and report automation and management activity...
- Provide self-service or delegation...
- Integrate automation with enterprise systems...

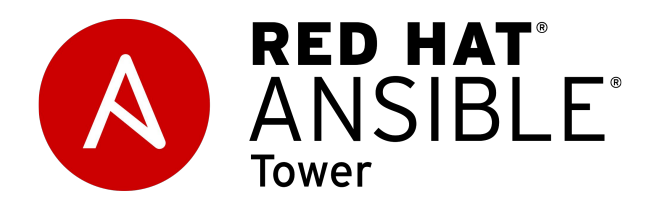

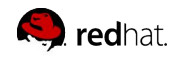

# **Thank you**

Complexity Kills Productivity Optimize For Readability Think Declaratively

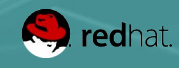